БУЗУЛУКСКИЙ ГИЛРОМЕЛИОРАТИВНЫЙ ТЕХНИКУМ – ФИЛИАЛ ФЕДЕРАЛЬНОГО ГОСУДАРСТВЕННОГО БЮДЖЕТНОГО ОБРАЗОВАТЕЛЬНОГО УЧРЕЖДЕНИЯ ВЫСШЕГО ОБРАЗОВАНИЯ «ОРЕНБУРГСКИЙ ГОСУДАРСТВЕННЫЙ АГРАРНЫЙ УНИВЕРСИТЕТ»

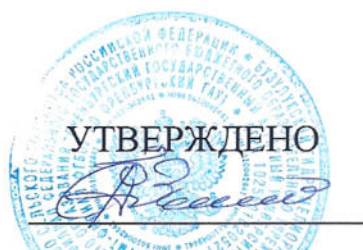

Председатель учебнометодической комиссии БГМТ- филиала ФГБОУ ВО Оренбургский ГАУ Евсюков С.А «27» wahre 2018r.

### РАБОЧАЯ ПРОГРАММА УЧЕБНОЙ ДИСЦИПЛИНЫ

### ОП.11 КОМПЬЮТЕРНАЯ ГРАФИКА

Специальность 09.02.04 Информационные системы (по отраслям) Форма обучения очная

Срок получения СПО по ППССЗ Згода 10 месяцев

Бузулук, 2018 г.

## **ЛИСТ АКТУАЛИЗАЦИИ**

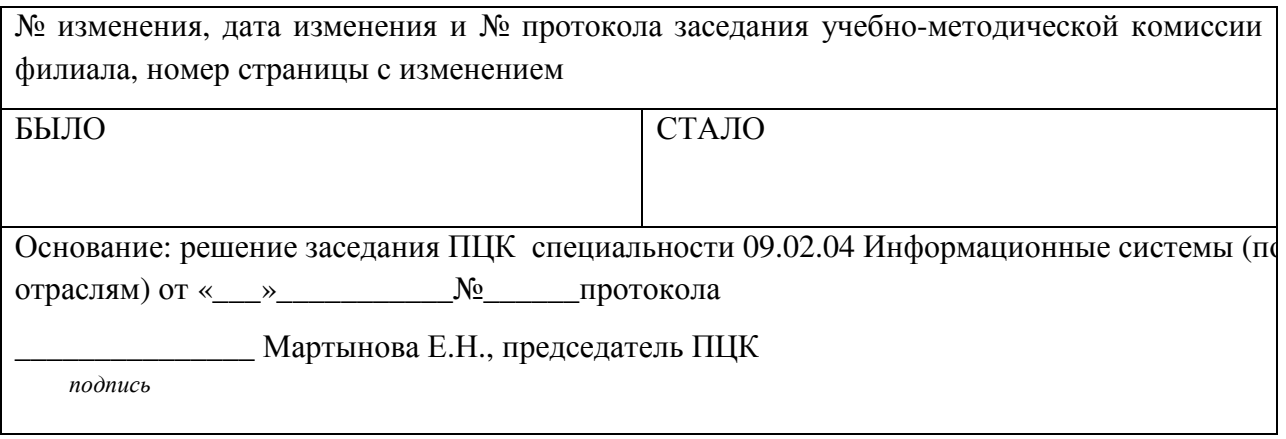

## **СОДЕРЖАНИЕ**

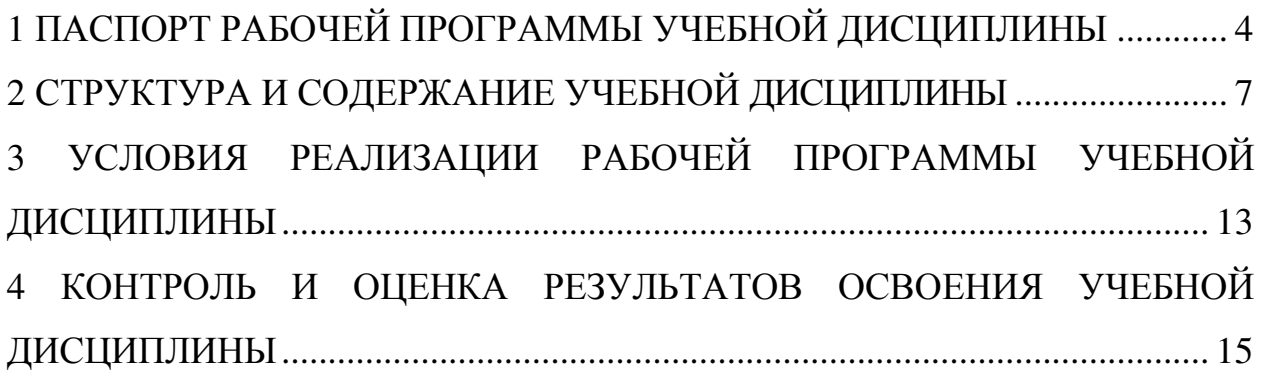

### **1 ПАСПОРТ РАБОЧЕЙ ПРОГРАММЫ УЧЕБНОЙ ДИСЦИПЛИНЫ ОП. 11 Компьютерная графика**

#### **1.1 Область применения программы**

Рабочая программа учебной дисциплины является частью программы подготовки специалистов среднего звена в соответствии с ФГОС по специальности СПО 09.02.04 Информационные системы (по отраслям) утвержденным Министерством образования и науки Российской Федерации 14.05.2014 г., приказ № 525 и зарегистрированным в Минюст России 3 июля 2014. № 32962

#### **1.2 Место учебной дисциплины в структуре программы подготовки специалиста среднего звена**

Дисциплина «Компьютерная графика» входит в профессиональный цикл.

### **1.3 Цели и задачи учебной дисциплины– требования к результатам освоения учебной дисциплины**

В результате освоения учебной дисциплины обучающийся должен уметь:

− пользоваться пакетом графических программ;

работать на персональном компьютере с графическими возможностями, выводить чертежи на плоттере и принтере;

− эффективно использовать дополнительно подгружаемые программные модули;

− выполнять технологические схемы, чертежи и организационные диаграммы по специальности с использованием прикладных программных средств;

− выполнять графическое и другое представление математических функций;

− устанавливать и управлять параметры свойств построения объектов;

− обнаруживать и устранять ошибки при передаче вывода данных.

В результате освоения учебной дисциплины обучающийся должен знать:

− основные понятия компьютерной графики: интерфейс пользователя, работа в среде, методы доступа к среде;

− разнообразные методы изменения и редактирования графических объектов;

− принципы преобразования тел в поверхности и обратно;

− визуализацию проектных решений;

− пакетные файлы для автоматизации выполнения длинных последовательных команд;

### **1.4 Количество часов на освоение рабочей программы учебной дисциплины**

максимальной учебной нагрузки обучающегося 158 часов, в том числе: обязательной аудиторной учебной нагрузки обучающегося 108 часов; самостоятельной работы обучающегося 50 часов.

# **РЕЗУЛЬТАТЫ ОСВОЕНИЯ УЧЕБНОЙ ДИСЦИПЛИНЫ**

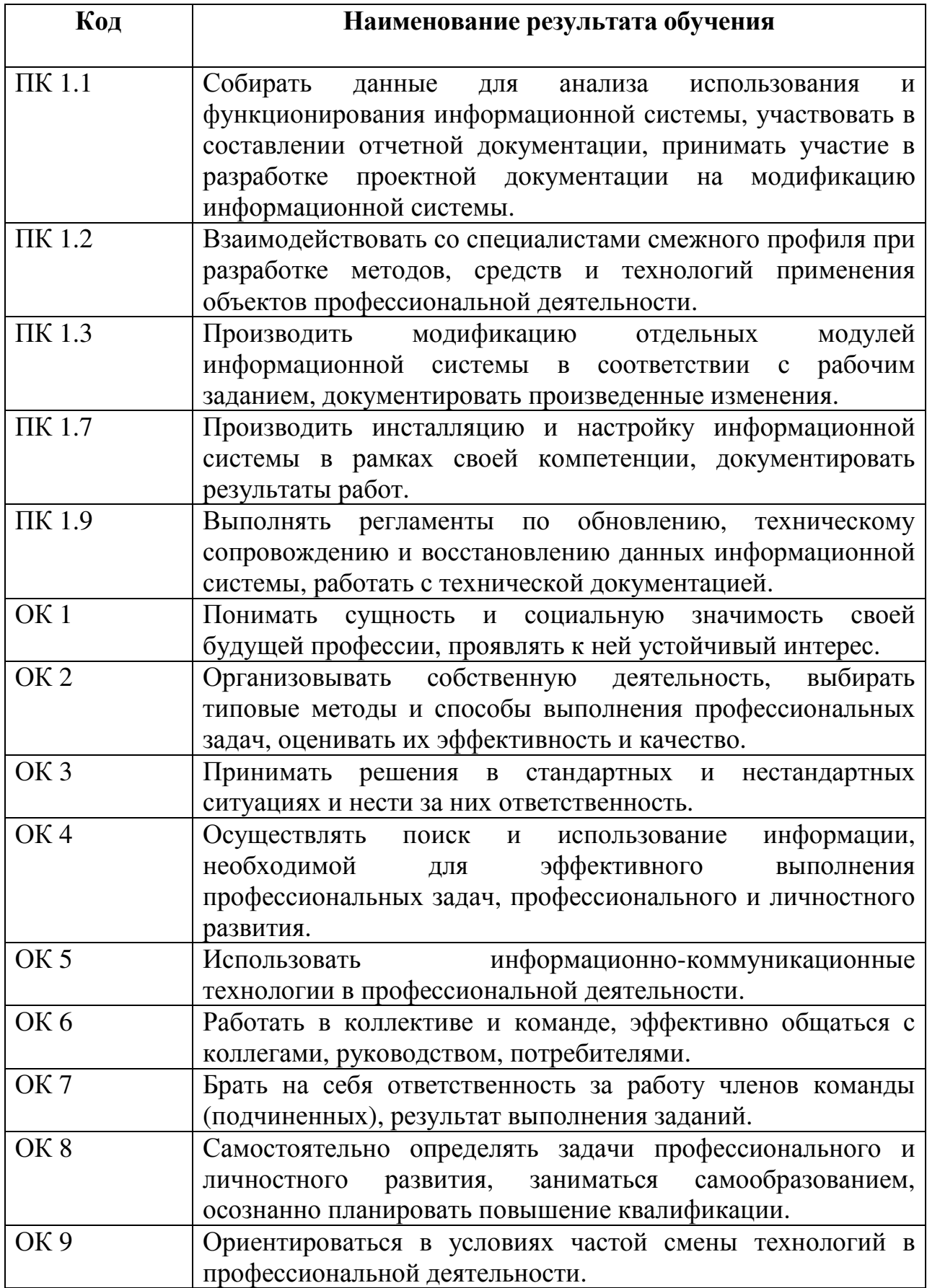

# **2 СТРУКТУРА И СОДЕРЖАНИЕ УЧЕБНОЙ ДИСЦИПЛИНЫ**

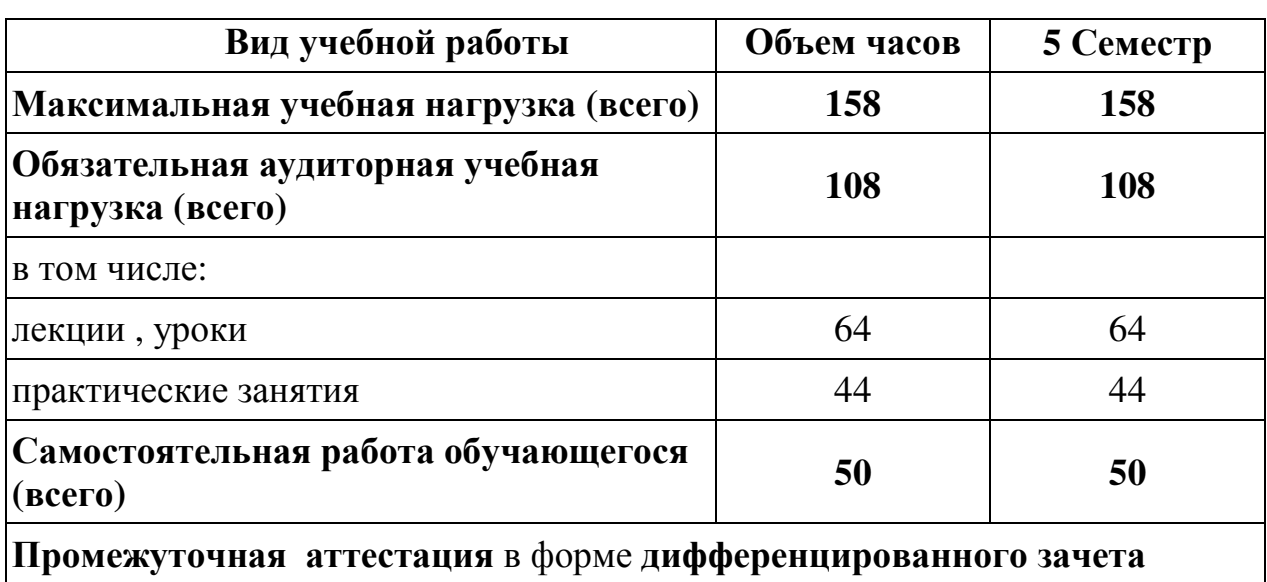

## **2.1 Объем учебной дисциплины и виды учебной работы**

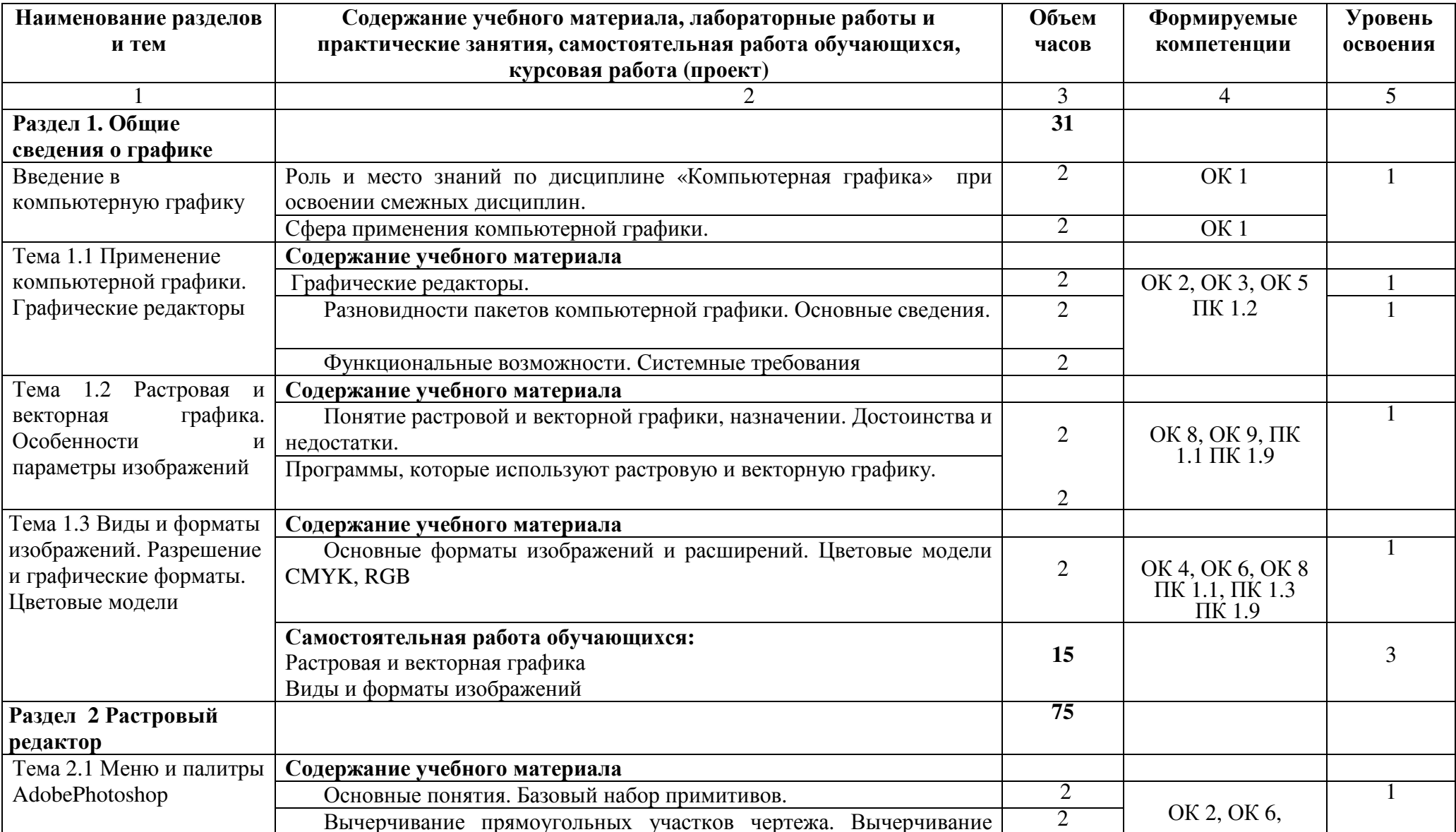

# 2.2 Тематический план и содержание учебной дисциплины ОП.11. Компьютерная графика

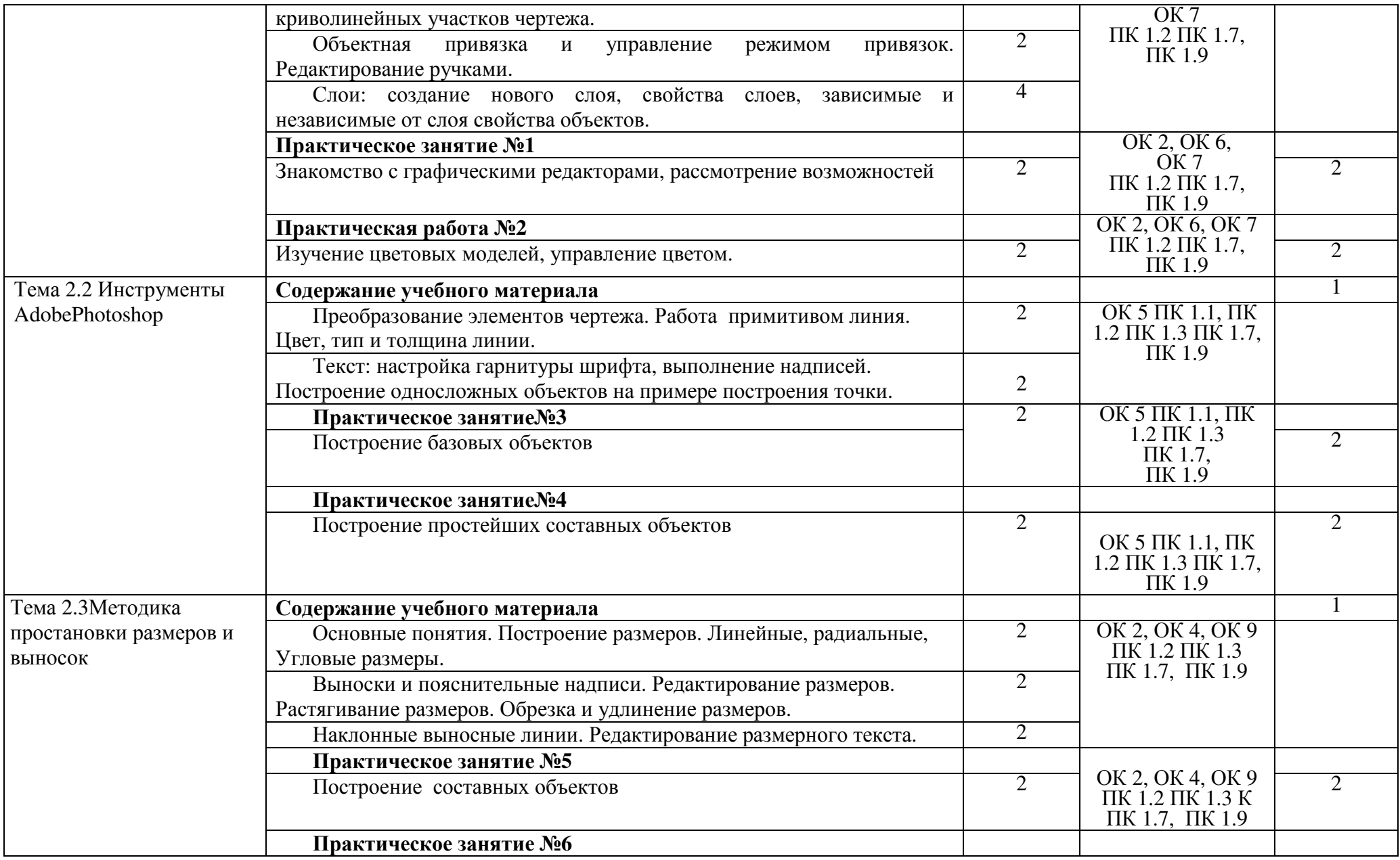

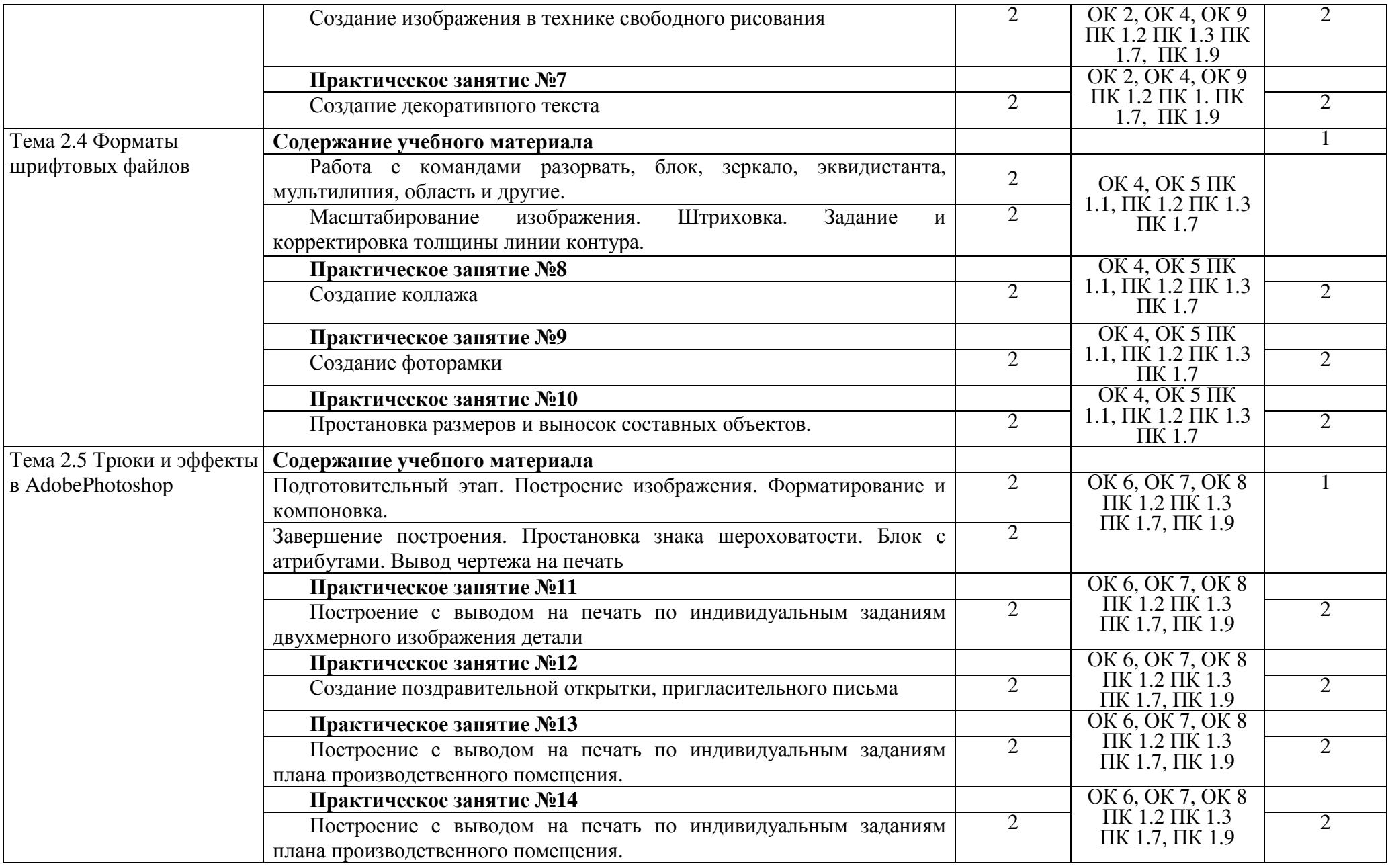

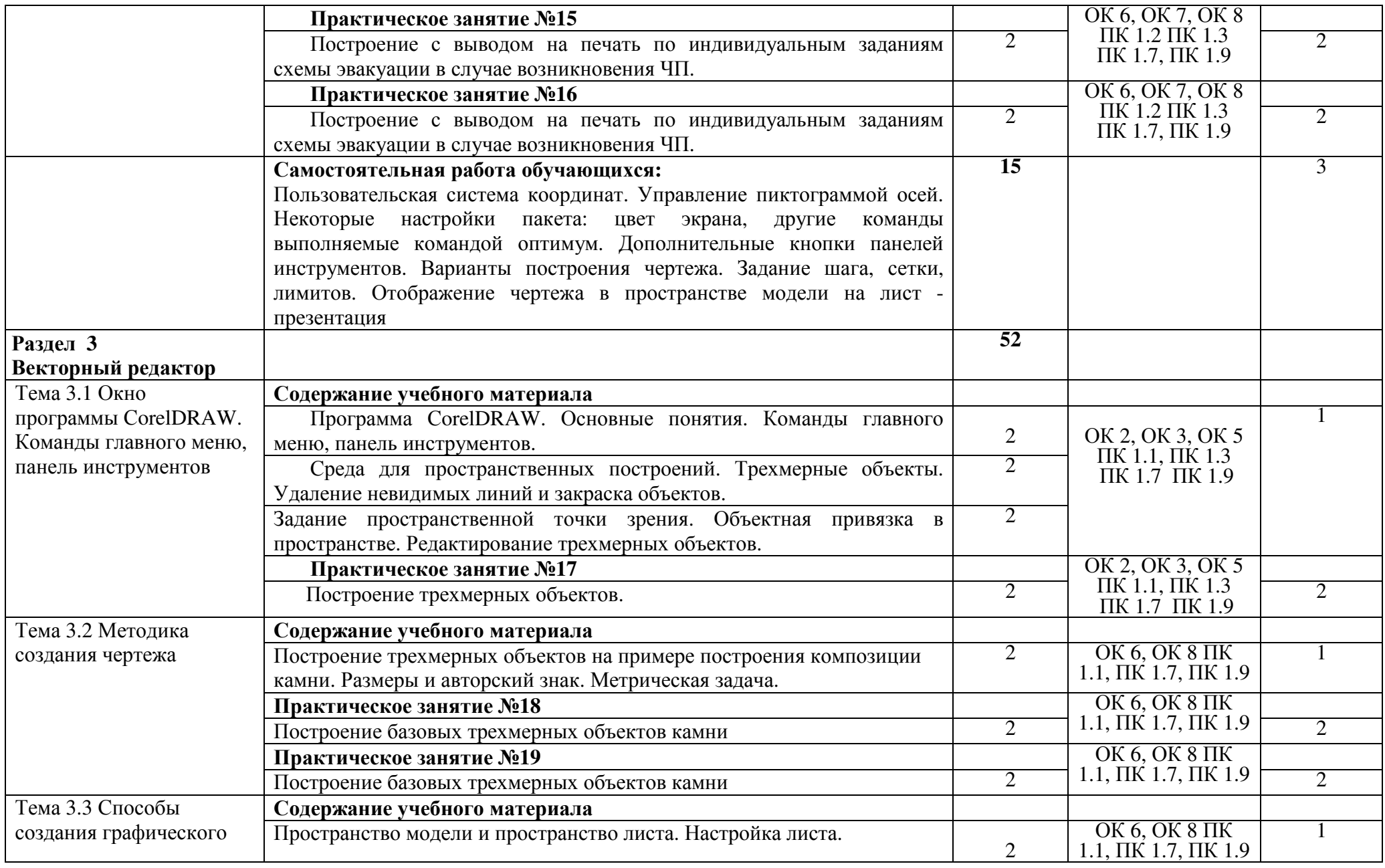

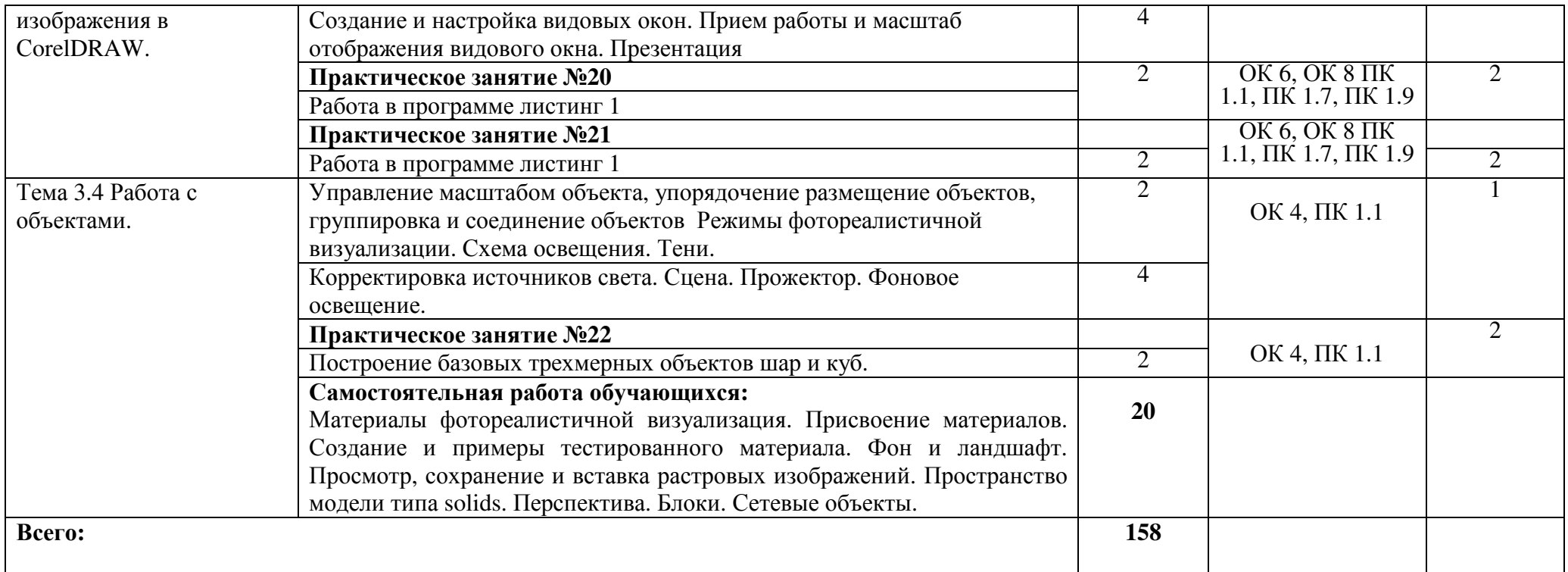

Для характеристики уровня освоения учебного материала используются следующие обозначения:

1 – ознакомительный (узнавание ранее изученных объектов, свойств);

2 – репродуктивный (выполнение деятельности по образцу, инструкции или под руководством);

3 – продуктивный (планирование <sup>и</sup> самостоятельное выполнение деятельности, решение проблемных задач)

### **3. УСЛОВИЯ РЕАЛИЗАЦИИ РАБОЧЕЙ ПРОГРАММЫ УЧЕБНОЙ ДИСЦИПЛИНЫ**

### **3.1.Требования к минимальному материально-техническому**

### **обеспечению**

Реализация учебной дисциплины требует наличия учебной лаборатории инструментальных средств разработки:

- компьютерные столы -12 шт.;

- компьютерные стулья – 12 шт.;

-стол учительский – 1 шт.;

-стул учительский – 1 шт;

- сплит- система;

- компьютеры - 12:

- мультимедийный проектор – 1 шт.;

- экран – 1шт.;

Наглядные учебные пособия:

Компьютер и информация -1 шт.

Устройство компьютера – 1 шт.

Компьютер и безопасность -1 шт

Лицензионное программное обеспечение:

Windows 7 Pro;

Microsoft Project;

Microsoft Visio Pro;

Касперский Endpoint Security 10;

Свободно распространяемое лицензионное программное обеспечение:

Gimp;

Nvu;

**OGIS** 

Open Office;

OpenProj;

UMLet;

Free Pascal;

Lazarus;

**VirtualBox** 

7-Zip;

Nanocad;

Eclipse

Adobe Acrobat Reader;

### **3.2 Информационное обеспечение обучения.**

### **Основная литература**

1.Михеева Е. В. Информационные технологии в профессиональной деятельности [Текст]: учебное пособие/ Е. В. Михеева.- М.: ИЦ «Академия», 2015.-416с.

2. Гаврилов М. В. Информатика и информационные технологии

[электронный курс]: [Текст] : учебник для СПО / М. В. Гаврилов. - М.: Издательство Юрайт, 2017. - 383 с. (электронный ресурс) https://biblio-Издательство Юрайт, 2017.- 383 с. (электронный ресурс) online.ru/book/1DC33FDD-8C47-439D-98FD-8D445734B9D9

### **Дополнительная литература**

Аверин В. Н. Компьютерная инженерная графика [Текст]: учебное пособие/ В. Н. Аверин .- М.: ИЦ «Академия», 2014.-224с.

### 4 КОНТРОЛЬ И ОЦЕНКА РЕЗУЛЬТАТОВ ОСВОЕНИЯ УЧЕБНОЙ ДИСЦИПЛИНЫ

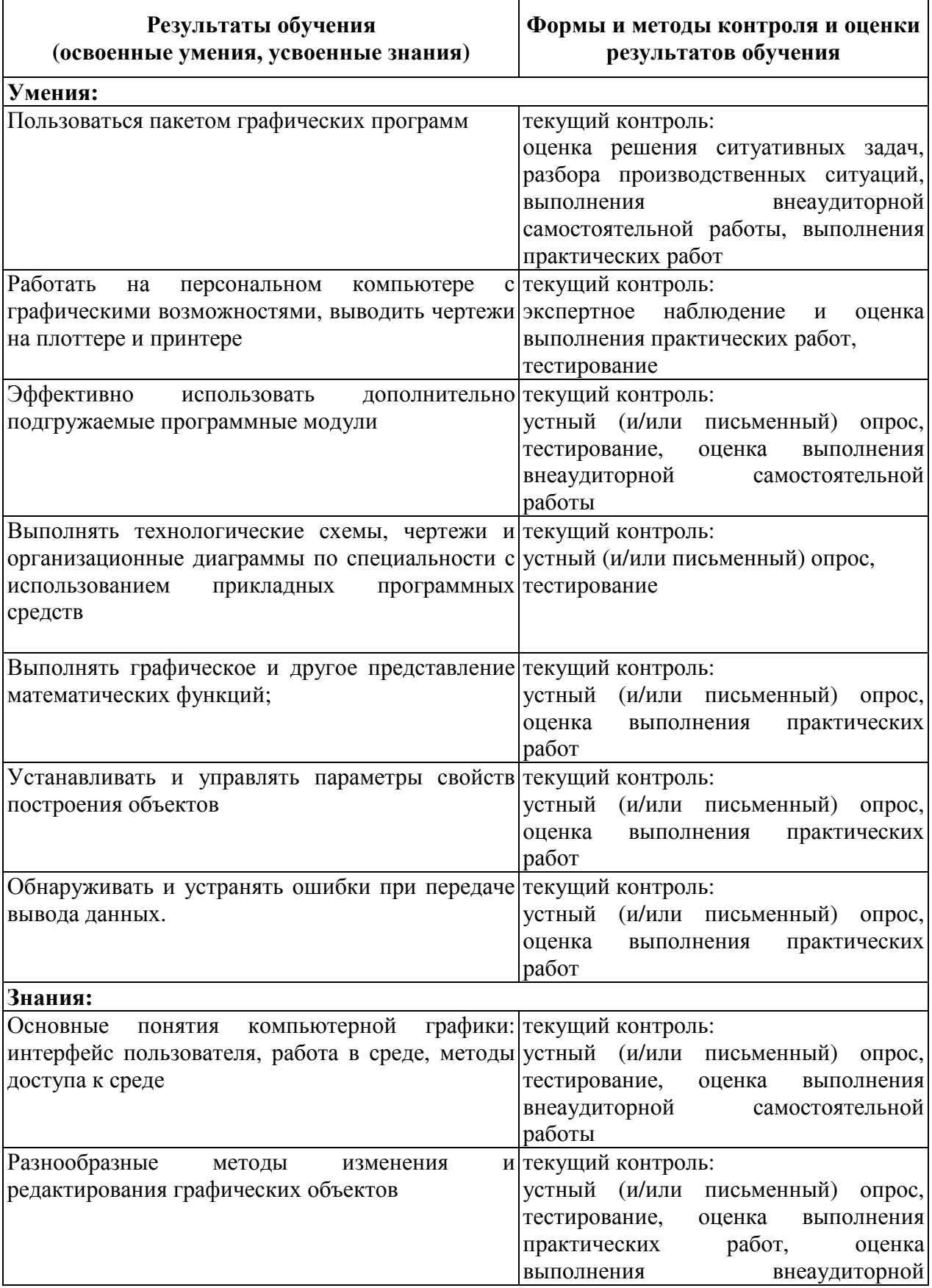

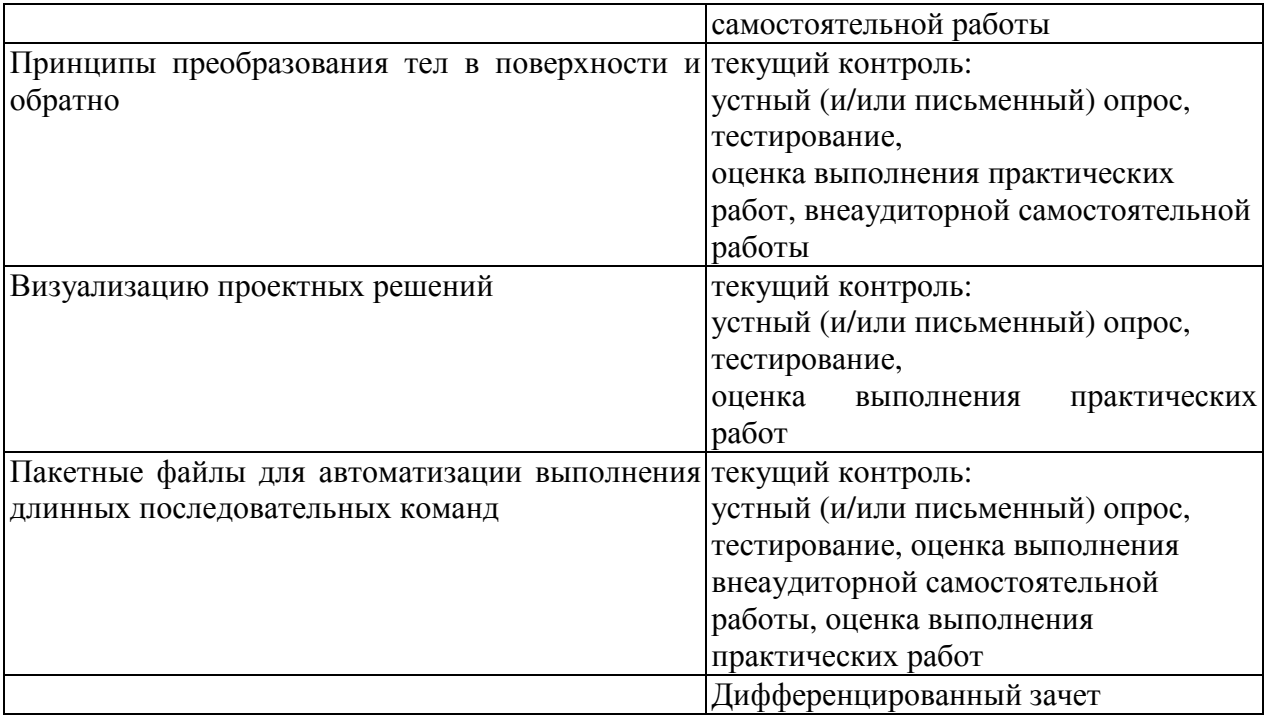

Программа разработана в соответствии с ФГОС СПО по специальности 09.02.04 Информационные системы  $(110)$ отраслям), утверждённым Министерством образования и науки Российской Федерации 14.05.2014 г., приказ № 525 и зарегистрированным в Минюсте России 3.07.2014г.,  $N_2$ 32962

Разработала:

 $\frac{f\text{fucof}}{f\text{p}\delta nucb}$  Мартынова Е.Н.

Программа рассмотрена и одобрена на заседании ПЦК специальности 09.02.04 Информационные системы (по отраслям)

протокол № 1 от « $\frac{23}{10}$  Маркс 2018 г.

Председатель ПЦК  $\frac{\ell_{\text{free}}}{\text{no}}$  Мартынова Е.Н.

Программа рассмотрена и одобрена на заседании учебно-методической комиссии БГМТ- филиала ФГБОУ ВО Оренбургский ГАУ

протокол № 7 от «27» марта 2018г.

Председатель учебно-методической комиссии Дележе Евсюков С.А.

СОГЛАСОВАНО

Методист филиала

Заведующая библиотекой

 $\ell$  Леонтьева Е.Р. деест Дмитриева Н.М. подпись